#### **Insider Threat Visualization**

Raffael Marty, GCIA, CISSP Chief Security Strategist @ Splunk>

Hack In The Box - September 07 - Malaysia

#### Who Am I?

- Chief Security Strategist and Product Manager @ Splunk>
- Manager Solutions @ ArcSight, Inc.
- Intrusion Detection Research @ IBM Research
	- http://thor.cryptojail.net
- **IT Security Consultant @ PriceWaterhouse Coopers**
- Open Vulnerability and Assessment Language (OVAL) board
- **Common Event Enumeration (CEE) founding member**
- **Passion for Visualization**

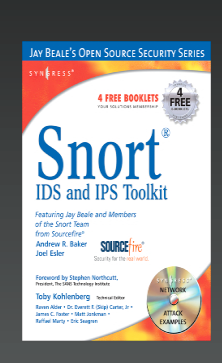

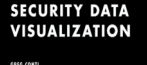

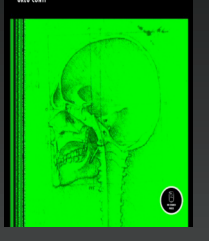

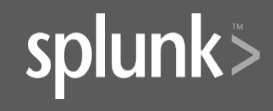

### Agenda

- **Convicted**
- **Visualization**
- **Log Data Processing** 
	- **Data to Graph**
	- **AfterGlow and the Splunk Integration**
- *Insider Threat Visualization*
- *Insider Detection Process* 
	- Precursors
	- **Scoring**
	- *S* Watch Lists
- **Wisual Conviction**

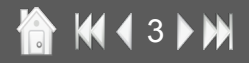

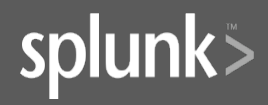

#### **Convicted**

**K444 DN** 

In February of 2007 a fairly large information leak case made the news. The scientist Gary Min faces up to 10 years in prison for stealing *16,706* documents and over *22,000* scientific abstracts from his employer DuPont. The intellectual property he was about to leak to a DuPont competitor, Victrex, was assessed to be worth \$*400* million. There is no evidence Gary actually turned the documents over to Victrex.

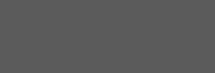

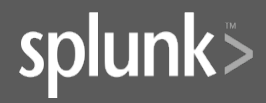

## DuPont Case<br>How It Could Have Been Prevented

# What's the answer?

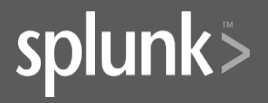

 $M 15$ 

#### DuPont Case

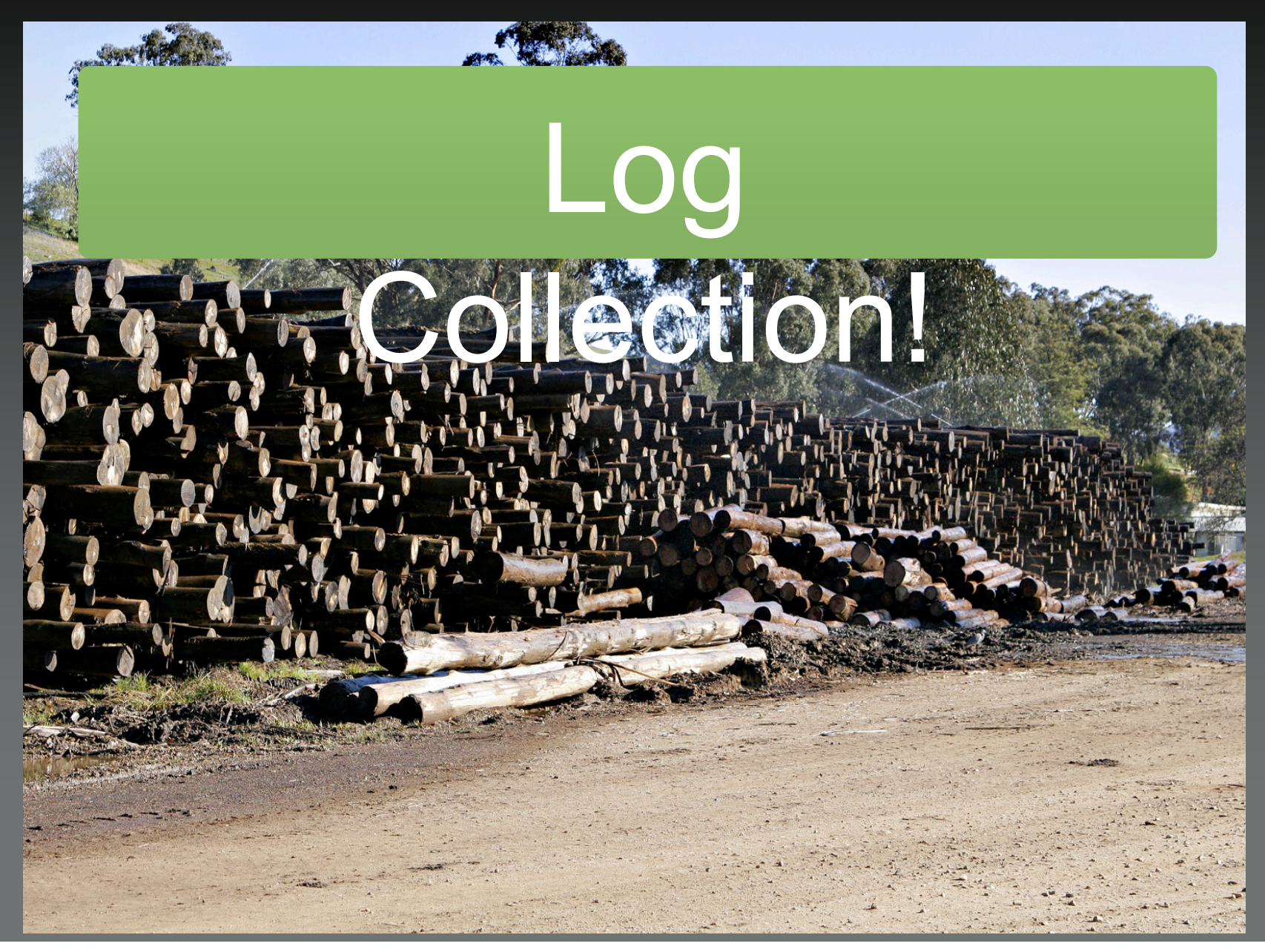

# **DuPont Case<br>Simple Solution**

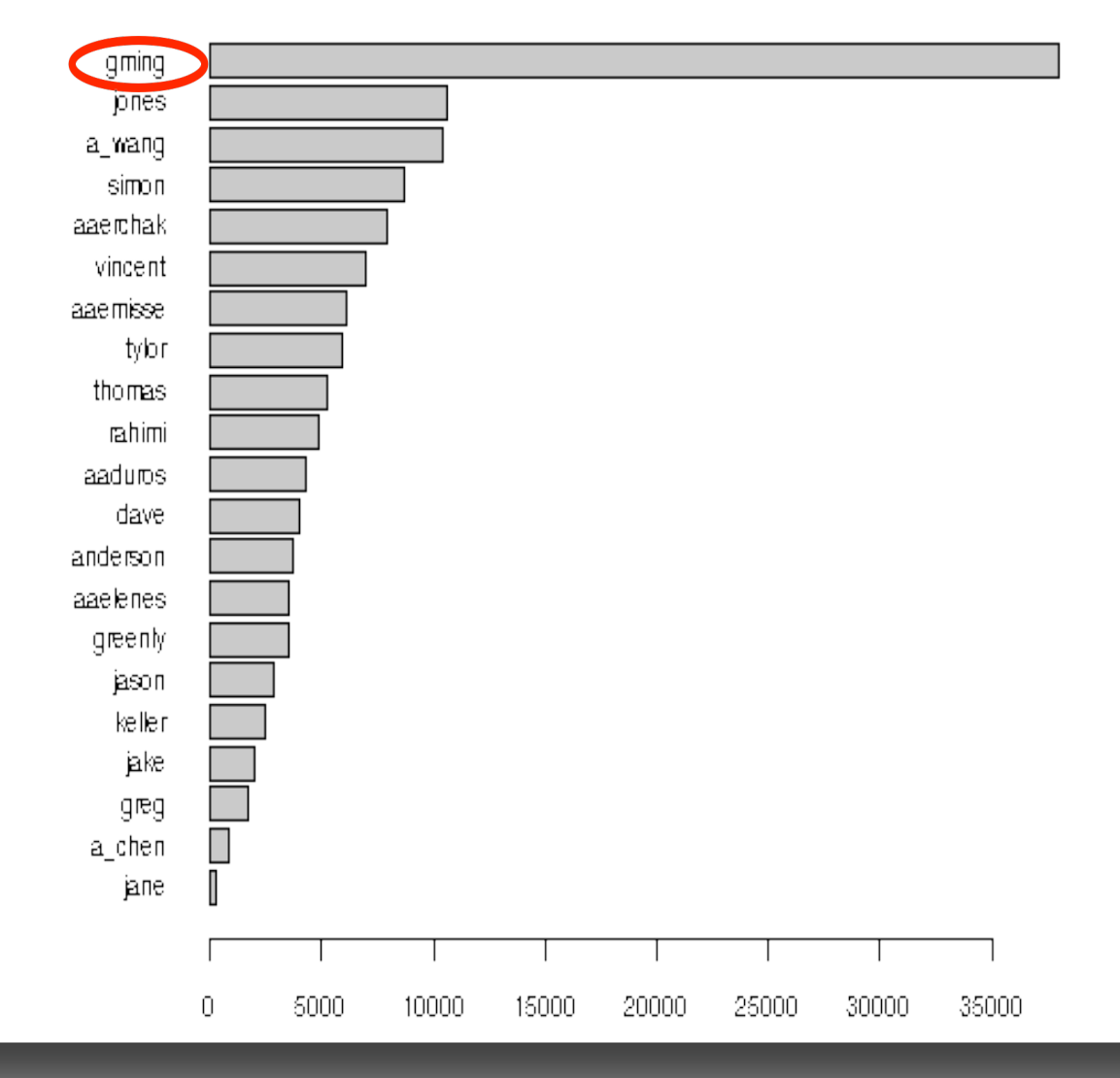

THE REAL PROPERTY

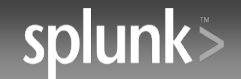

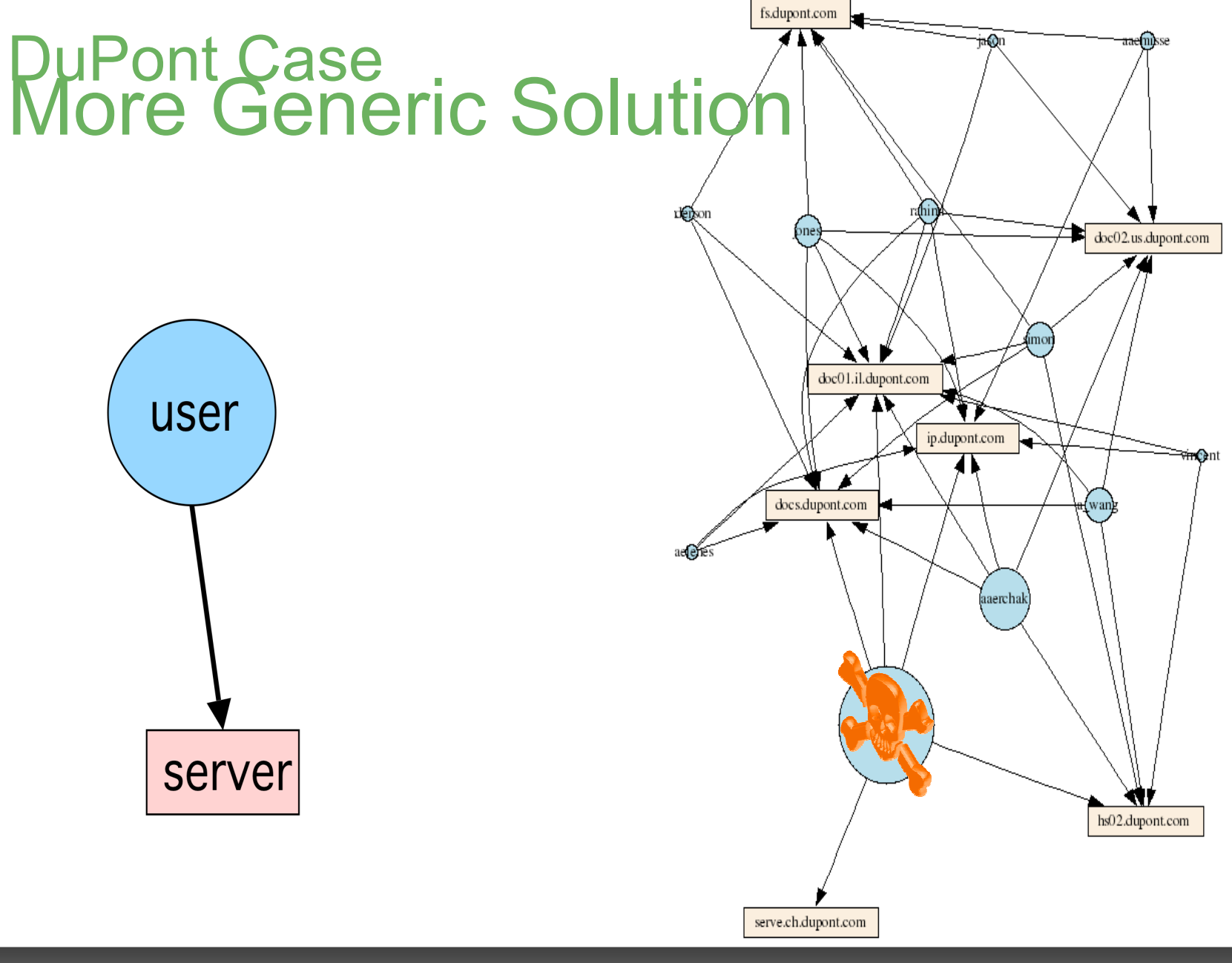

**偷 K4 4 8 ▶ M** 

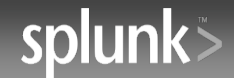

#### Visualization - Questions

•Who uses visualization for log analysis? •Who is using visualization? •Who is using AfterGlow? • Have you heard of SecViz.org • What tools are you using for log processing?

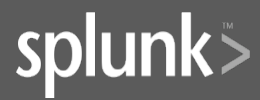

**KK 4 9 D DN** 

#### Visualization

#### Answer questions you didn't even know

of

#### Increase **Efficiency**

- ✓Quickly understand thousands of data entries
- ✓Facilitate communication
- ✓Increase response time through improved understanding

Make Informed **Decisions** 

#### Insider Threat Visualization

- Huge amounts of data
- More and other data sources than for the traditional security use-cases
- Insiders often have legitimate access to machines and data. You need to log more than the exceptions.
- Insider crimes are often executed on the application layer. You need transaction data and chatty application logs.
- The questions are not known in advance!
- Visualization provokes questions and helps find answers.
- Dynamic nature of fraud
- Problem for static algorithms.
- Bandits quickly adapt to fixed threshold-based detection systems.
- Looking for any unusual patterns

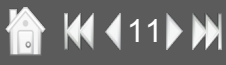

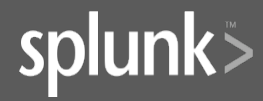

# Visualizing Log Data

Jun 17 09:42:30 rmarty ifup : Determining IP information for eth0... Jun 17 09:42:35 rmarty ifup : failed; no link present. Check cable? Jun 17 09:42:35 rmarty network: Bringing up interface eth0: failed Jun 17 09:42:38 rmarty sendmail : sendmail shutdown succeeded Jun 17 09:42:38 rmarty sendmail : sm-client shutdown succeeded Jun 17 09:42:39 rmarty sendmail : sendmail startup succeeded Jun 17 09:42:39 rmarty sendmail : sm-client startup succeeded Jun 17 09:43:39 rmarty vmnet-dhcpd : DHCPINFORM from 172.16.48.128 Jun 17 09:45:42 rmarty last message repeated 2 times Jun 17 09:45:47 rmarty vmnet-dhcpd : DHCPINFORM from 172.16.48.128 Jun 17 09:56:02 rmarty vmnet-dhcpd : DHCPDISCOVER from 00:0c:29:b7:b2:47 via vmnet8 Jun 17 09:56:03 rmarty vmnet-dhcpd : DHCPOFFER on 172.16.48.128 to 00:0c:29:b7:b2:47 via vmnet8 NH

✓Interpret Data

- ✓Knows Data Formats
- ✓Re-use don't re-invent
- ✓Find some at: http://secviz.org/?q=node/8

Parsing

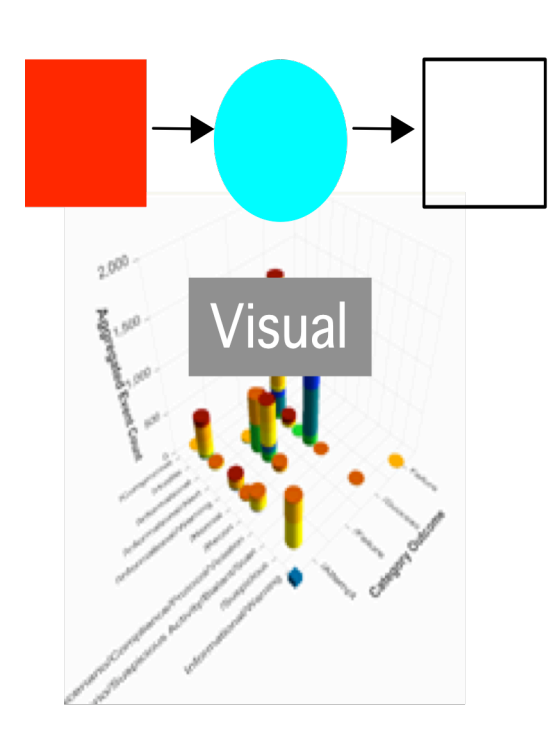

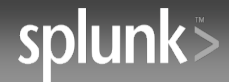

#### ● K412→ M

### Charts - Going Beyond Excel

#### •Multi-variate graphs

- Link Graphs
- TreeMaps
- Parallel Coordinate DNS

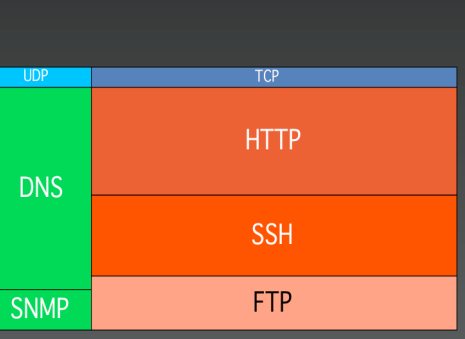

10.0.0. 1

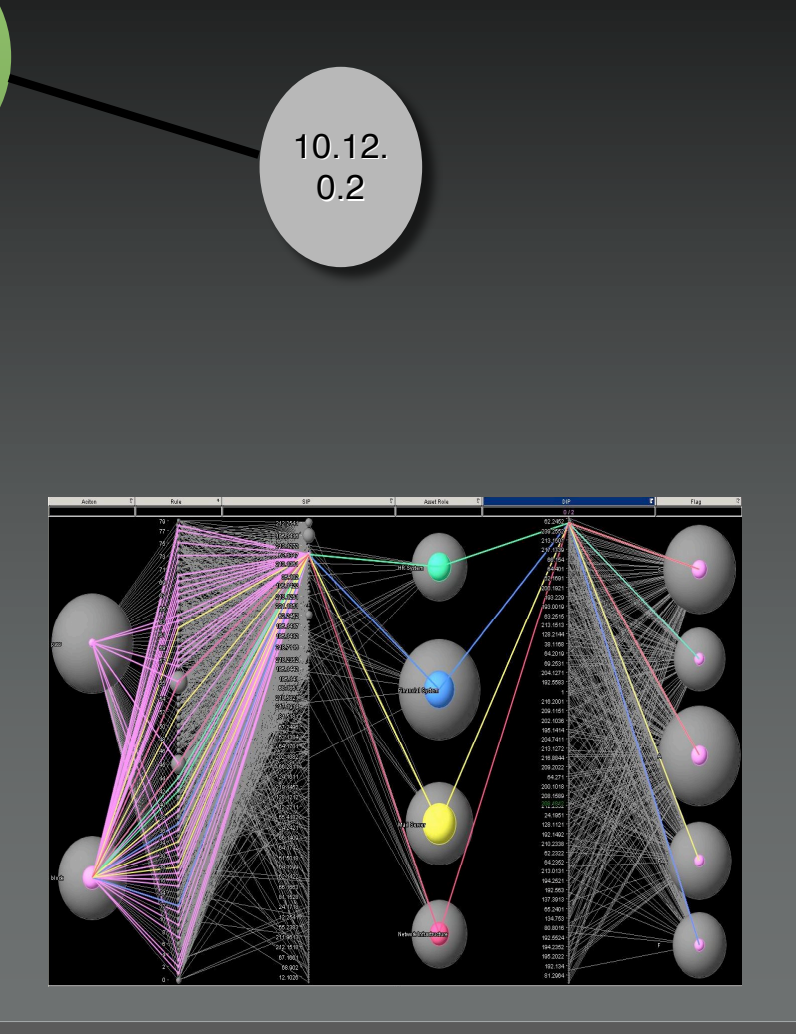

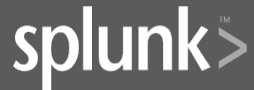

#### **K (13) M**

#### Beyond The Boring Defaults For Link Graphs  $\Box$

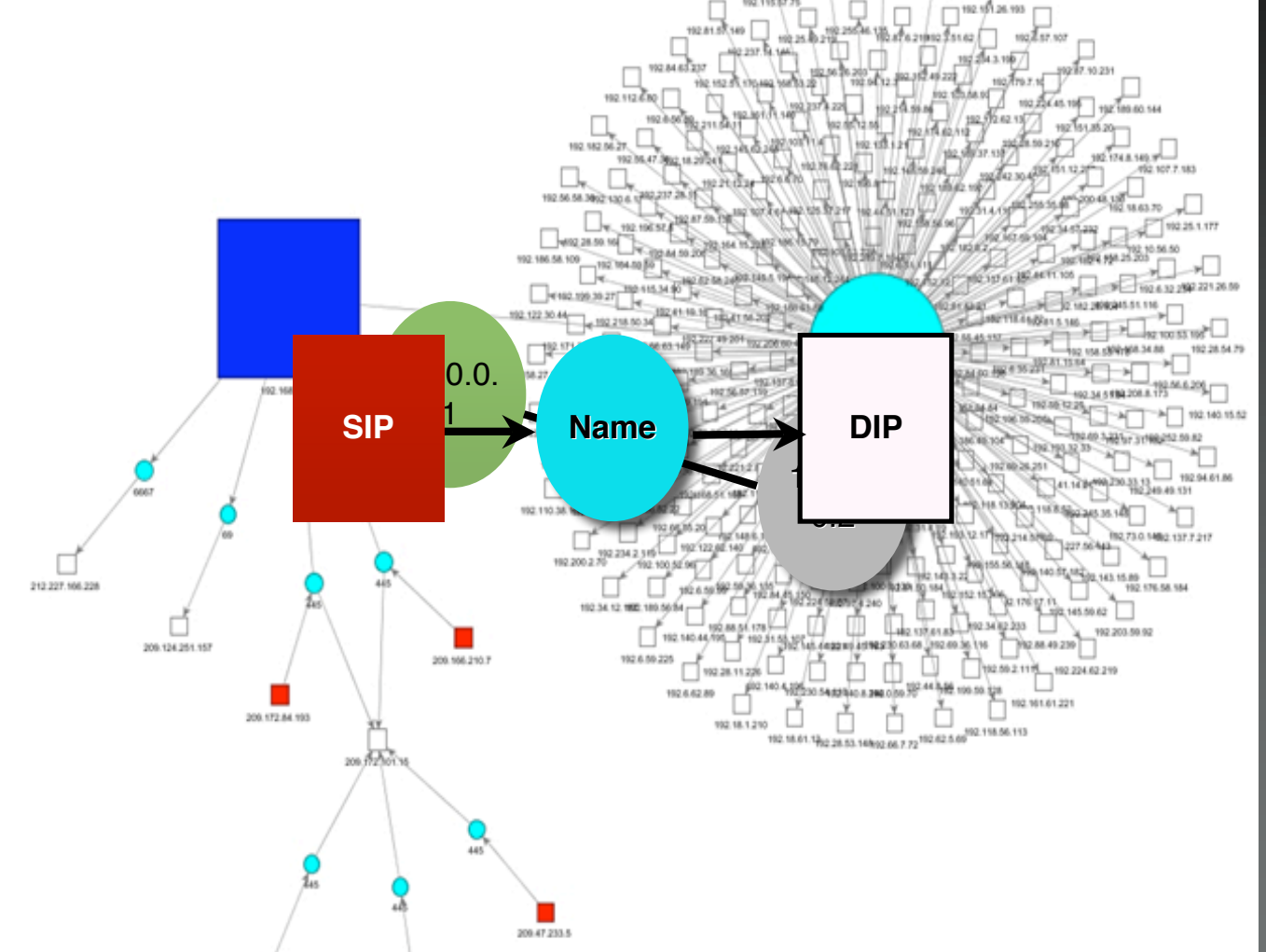

● H414→ H

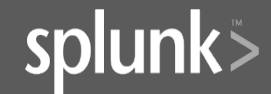

#### Link Graph Shake Up

[\*\*] [1:1923:2] **RPC portmap UDP proxy attempt** [\*\*]

[Classification: Decode of an RPC Query] [Priority: 2]

06/04-15:56:28.219753 **192.168.10.90**:**32859** ->

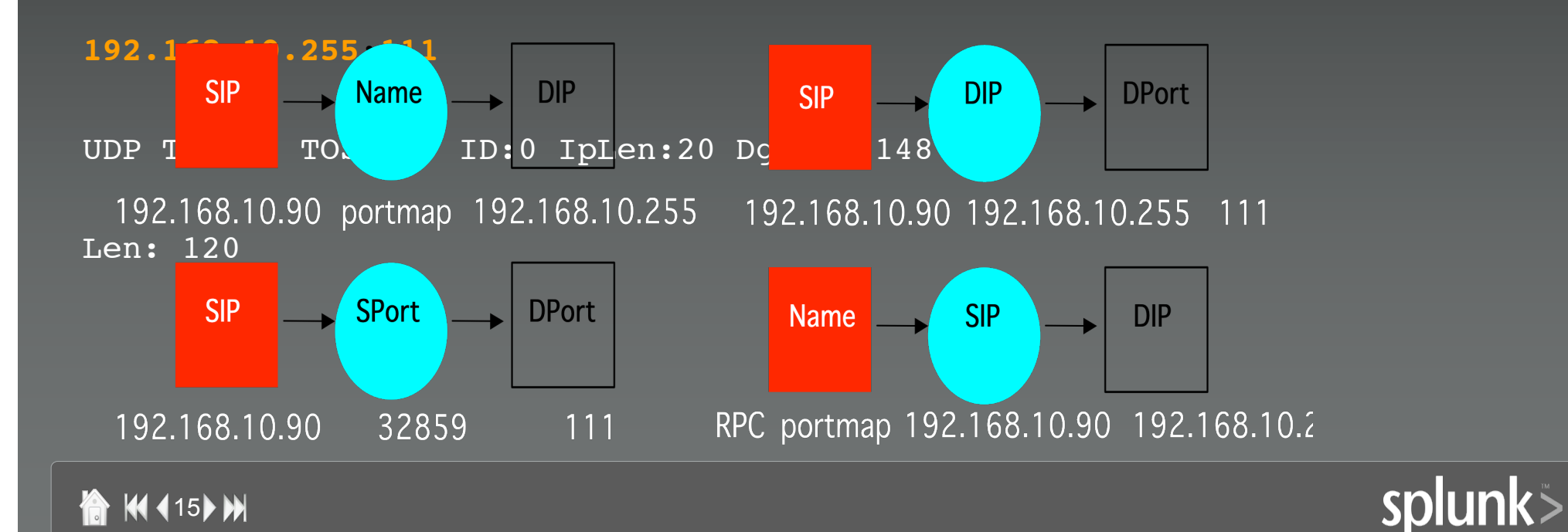

#### **TreeMaps**

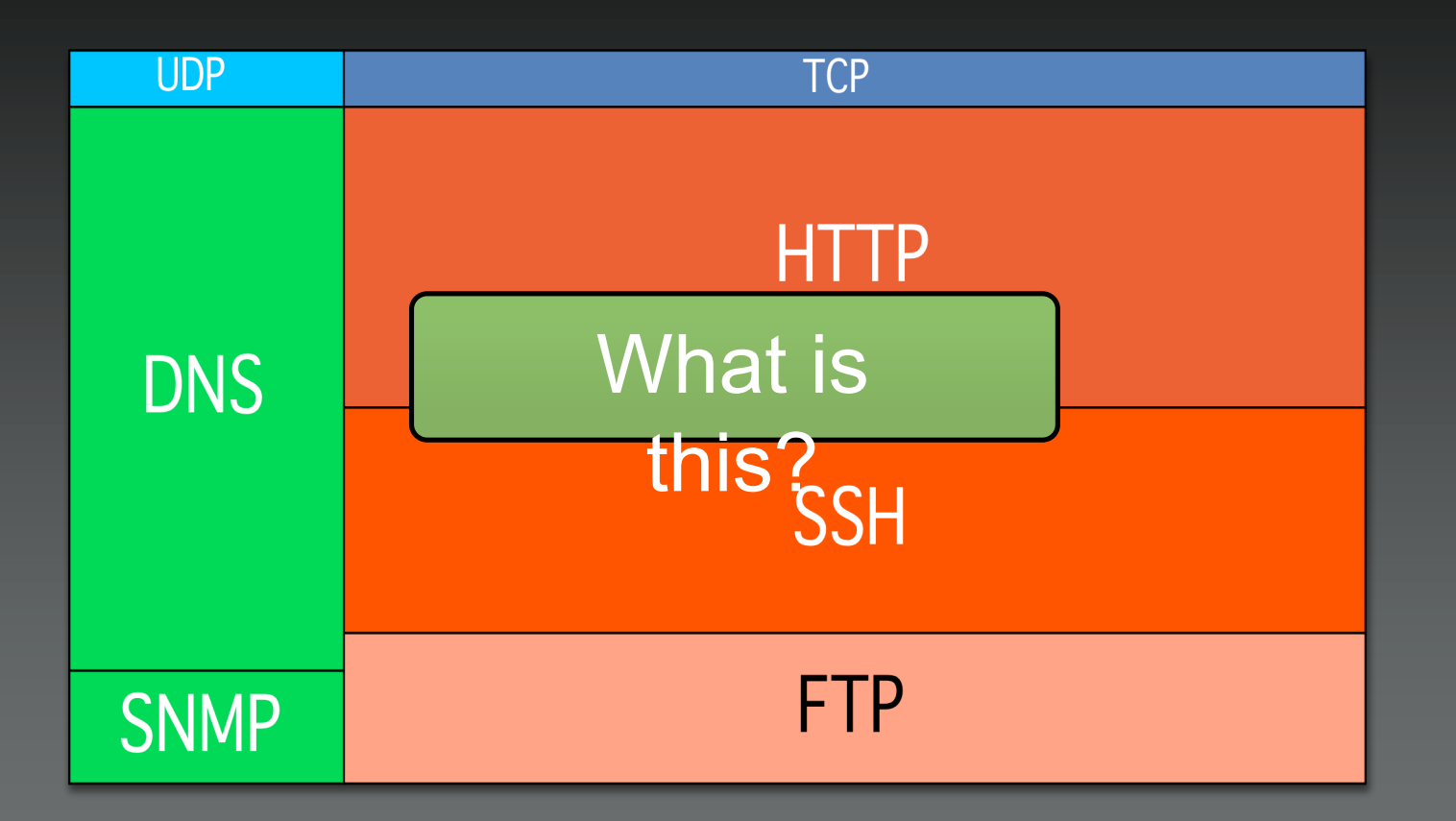

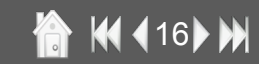

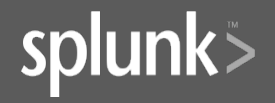

#### TreeMaps Explained

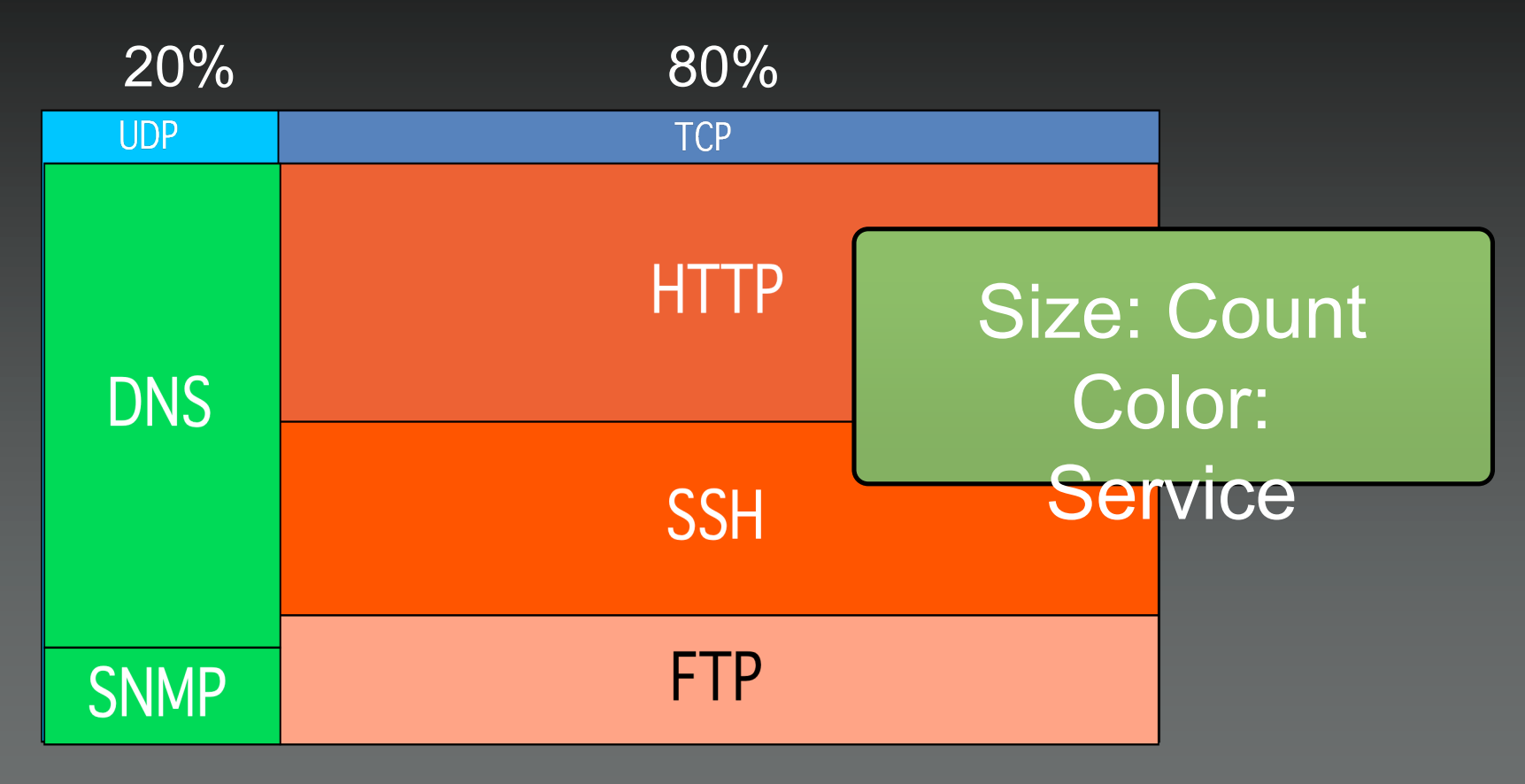

Configuration Hierarchy: Protocol -> Service

● 14 417 → 11

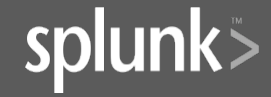

### Generating Graphs - For Free

#### • Log Collection

- Database
- Files
- Syslog Collector
- Splunk

#### • Graphing

- AfterGlow (http://afterglow.sourceforge.net)
- Treemap2 (http://www.cs.umd.edu/hcil/treemap)

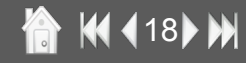

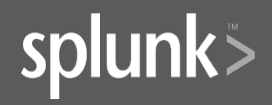

#### AfterGlow

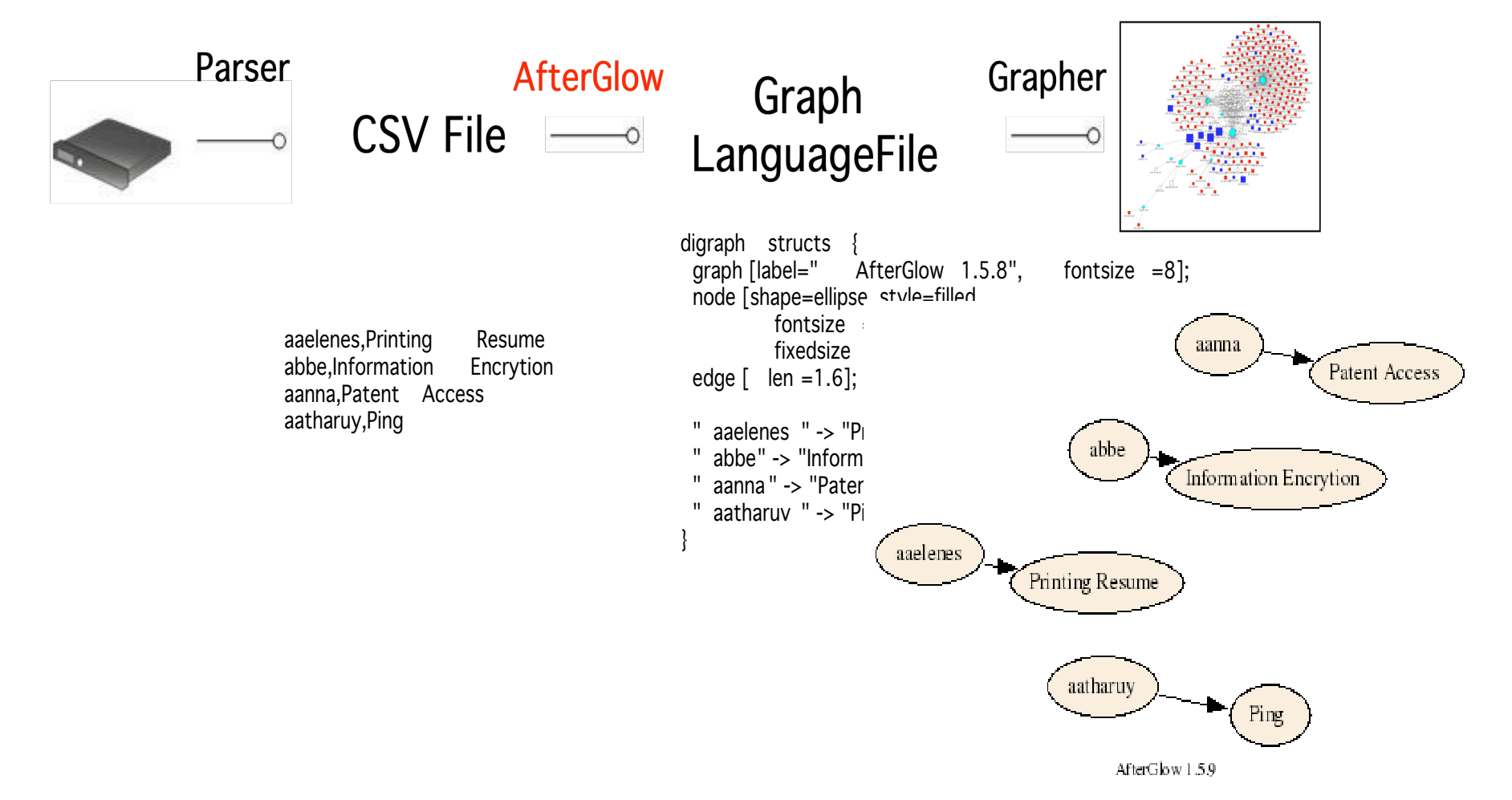

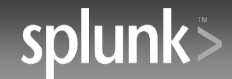

#### 19 K 19 M

### Why AfterGlow?

# Variable and Color

- Translates CSV into graph destariable=@violation=("Backdoor Access", "HackerTool Download");
- Define node and edge  $\text{attribute}_{(\text{grep}(\text{%fields}[1]/\text{)}\cup \text{)}$ ; color.target="orange" if

color.target="palegreen"

# Node Size and Threshold

maxnodesize=1;

- size

- color

- shape

• Filter and process data entries sum. target=0;

- threshold filter

- fan-out filter
- clustering

size.source=\$fields[2] size=0.5

threshold.source=14;

# Color and Cluster

color.source="palegreen" if  $(\frac{\xi}{\xi})$  =~ /^111/) color.source="red" color.target="palegreen" cluster.source=regex\_replace("(\\d\+)\\.\\d+")."/8"

**20 M** 

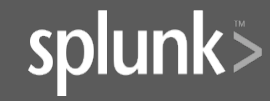

#### What's Splunk?

- 1. Universal Real Time Indexing
- 2. Ad-hoc Search & Navigation
- 3. Distributed / Federate Search
- 4. Interactive Alerting & Reporting IT Search
- 5. Knowledge Capture & Sharing Engine

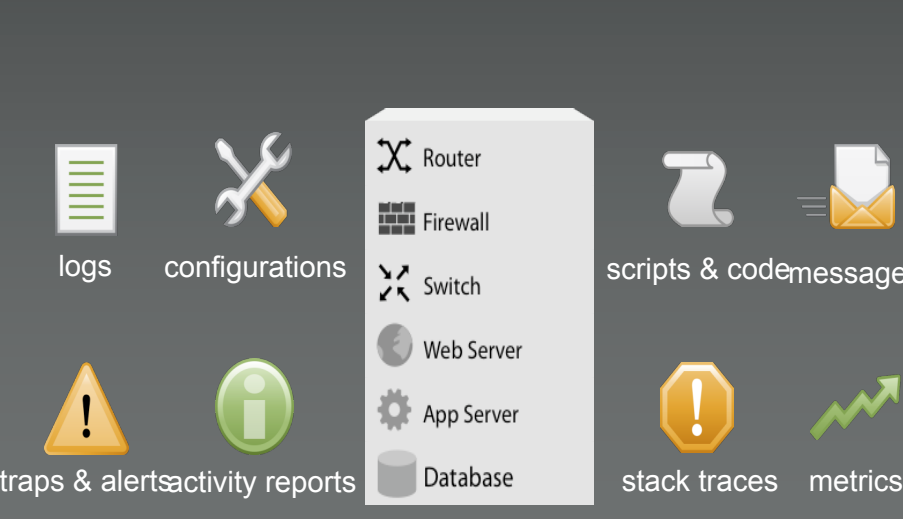

e

search navigat alert report share

splunk>

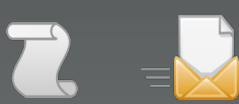

scripts & codemessages

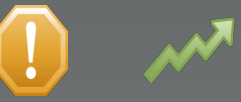

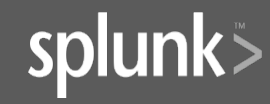

**KK 421 M** 

#### AfterGlow - Splunk

./splunk <command> ./splunk search "<search command>" -admin <user>:<pass>

./splunk search "ipfw | fields + SourceAddress DestinationAddress DestinationPort | afterglow" -auth admin:changeme

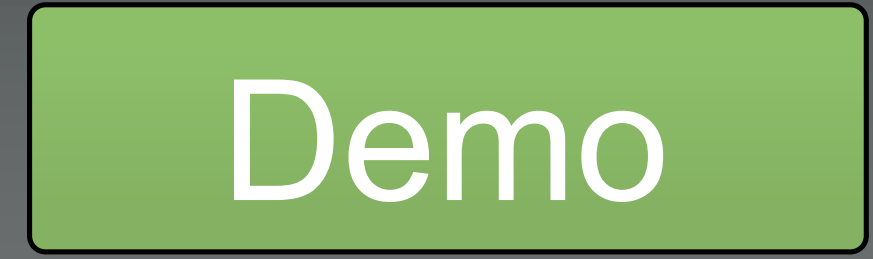

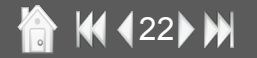

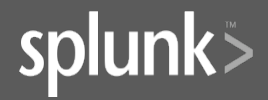

#### Insider Threat Definition

"Current or former employee or contractor who

• intentionally exceeded or misused an authorized level of access to networks, systems or data in a manner that

• targeted a specific individual or affected the security of the organization's data, systems and/or daily business operations"

> [CERT: http://www.cert.org/insider\_threat Definition of an Insider]

#### Three Types of Insider Threats

*Fraud* deals with the misuse of access privileges or the intentional excess of access levels to obtain property or services unjustly through deception or trickery.

**24 M** 

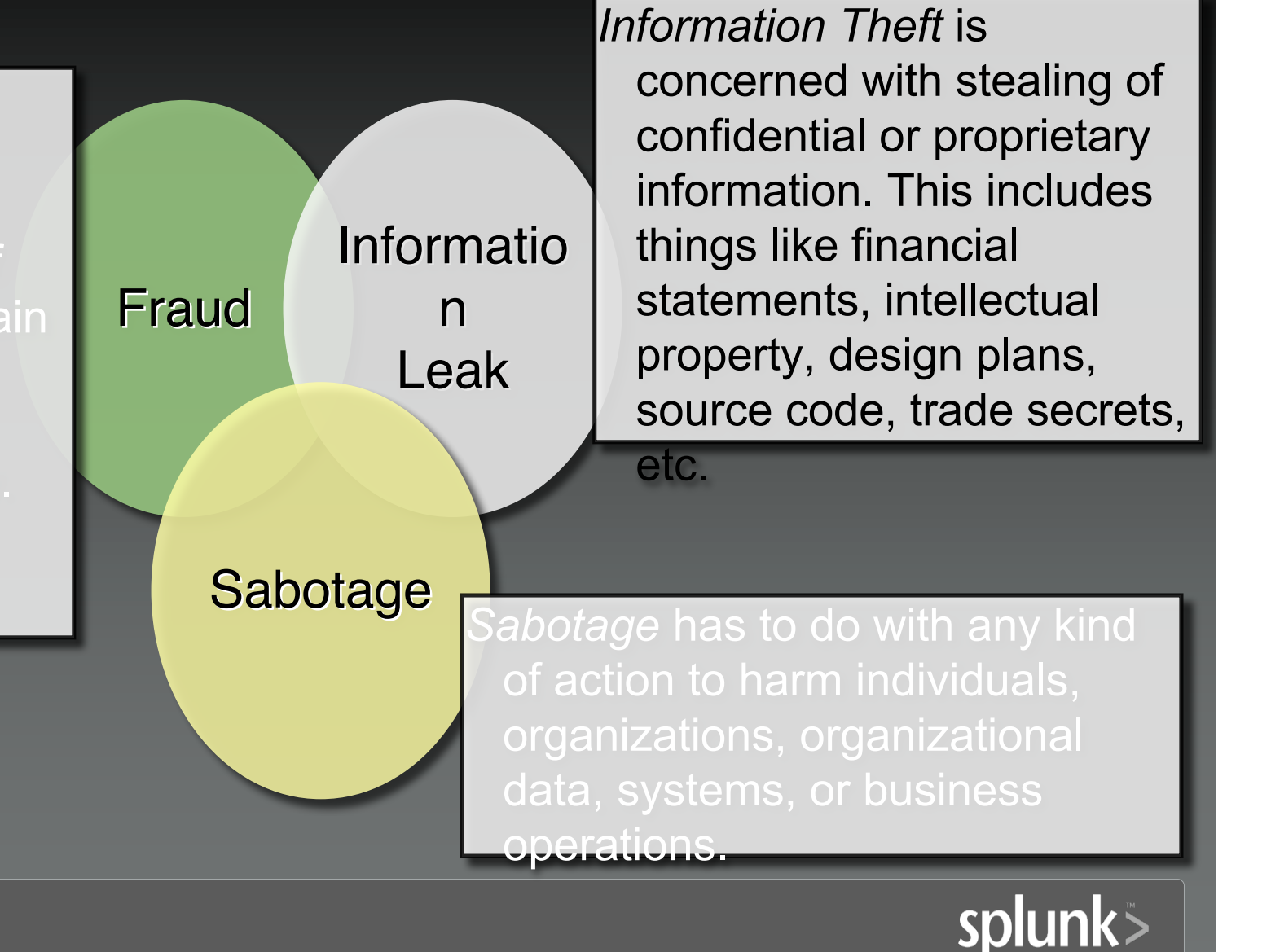

#### Insider Threat Detection

- •Understand who is behind the crime. •Know what to look for
- •Stop insiders **before** they become a problem

•Use *precursors* to monitor and profile users •Define an insider detection process to analyze precursor activity

**KK 425 M** 

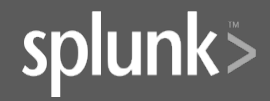

#### Insider Detection Process

## •Build List of Precursors •Assign *Scores* to Precursors

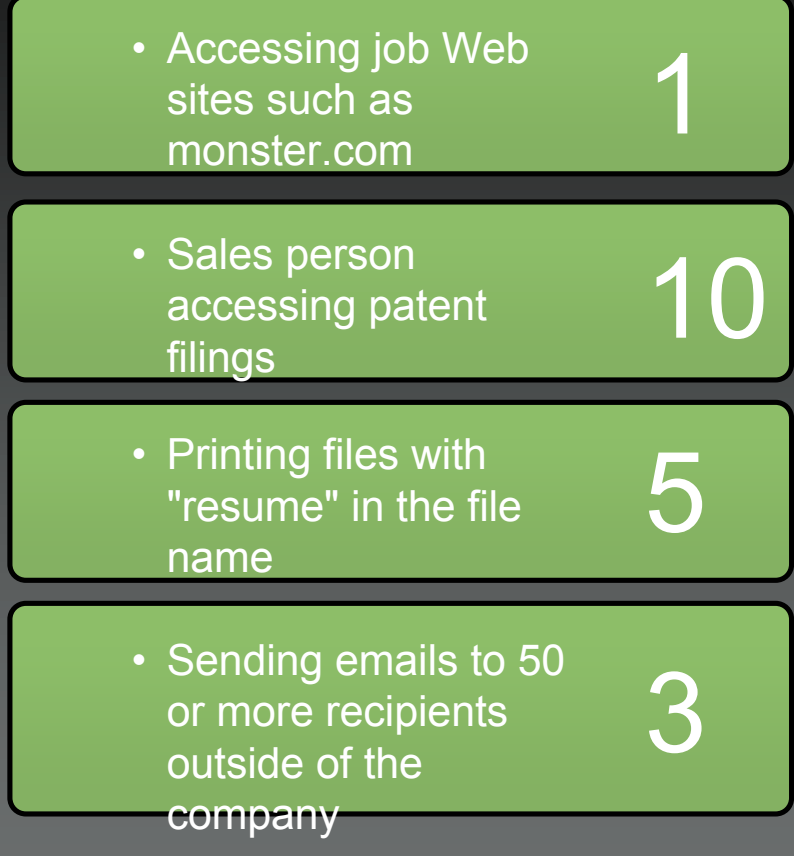

**KK 426 M** 

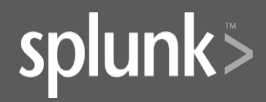

#### Insider Detection Process

**KK 427) M** 

•Build List of Precursors • Assign *Scores* to Precursor \$2507) set hot key operating mode to all • Apply Precursors to Log FileS and the state of the Apply Precursors to Log FileS and 15:58:06 [68] Hot key operating Aug 31 15:57:23 [68] ram kCGErrorIllegalArgument: CGXGetWindowDepth: Invalid window -1 Aug 31 15:58:06 [68] cmd "loginwindow" disabled mode is now all disabled Aug 27 10:21:39 ram com.apple.SecurityServer: authinternal user raffaelmarty.Aug 27 10:21:39 ram com.apple.SecurityServer: Failed to authorize right system.login.tty by process /usr/bin/sudo for authorization created by /usr/bin/sudo. Apr 04 19:45:29 rmarty Privoxy(b65ddba0) Request:

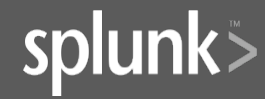

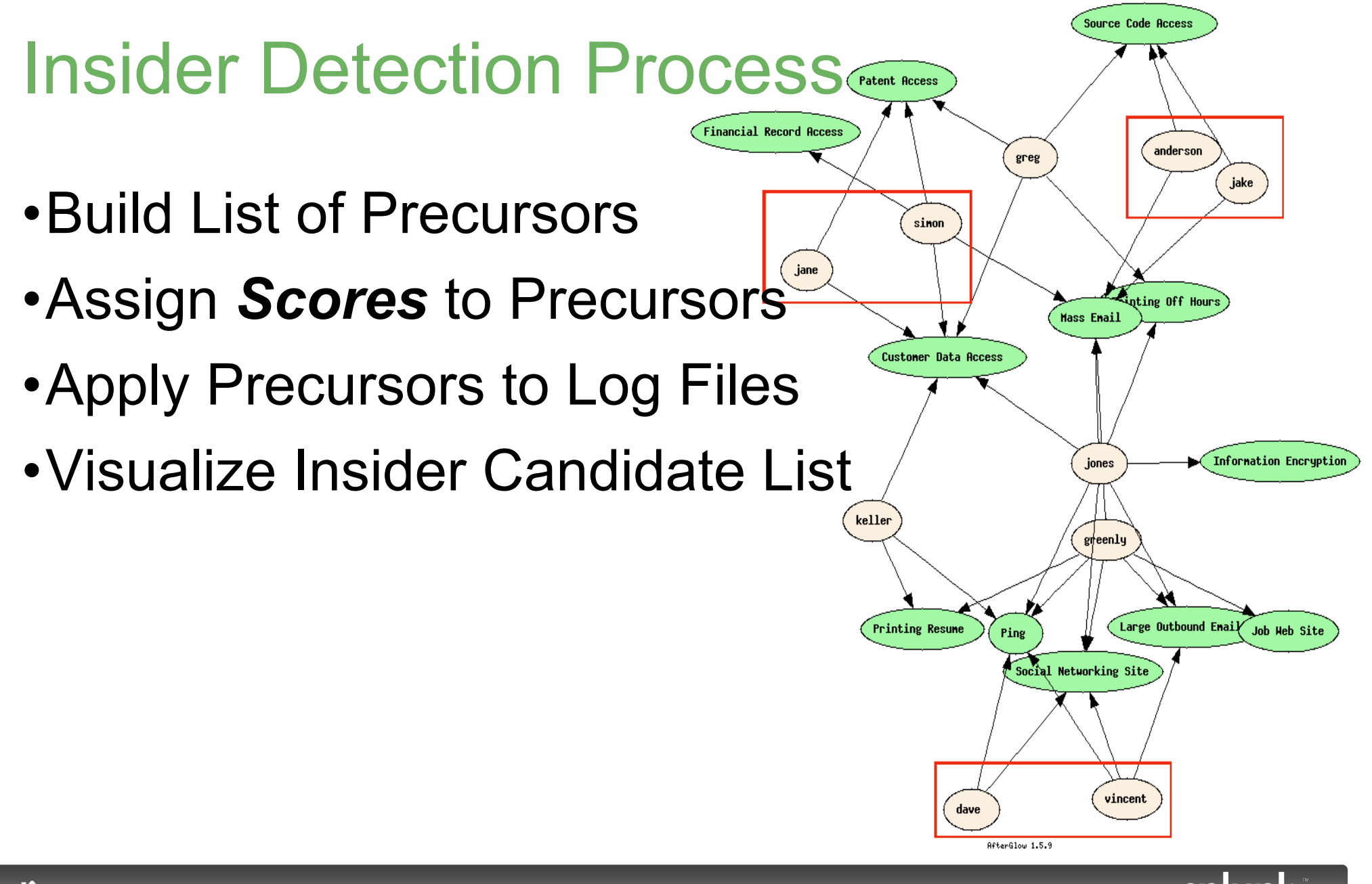

**KI 428 H** 

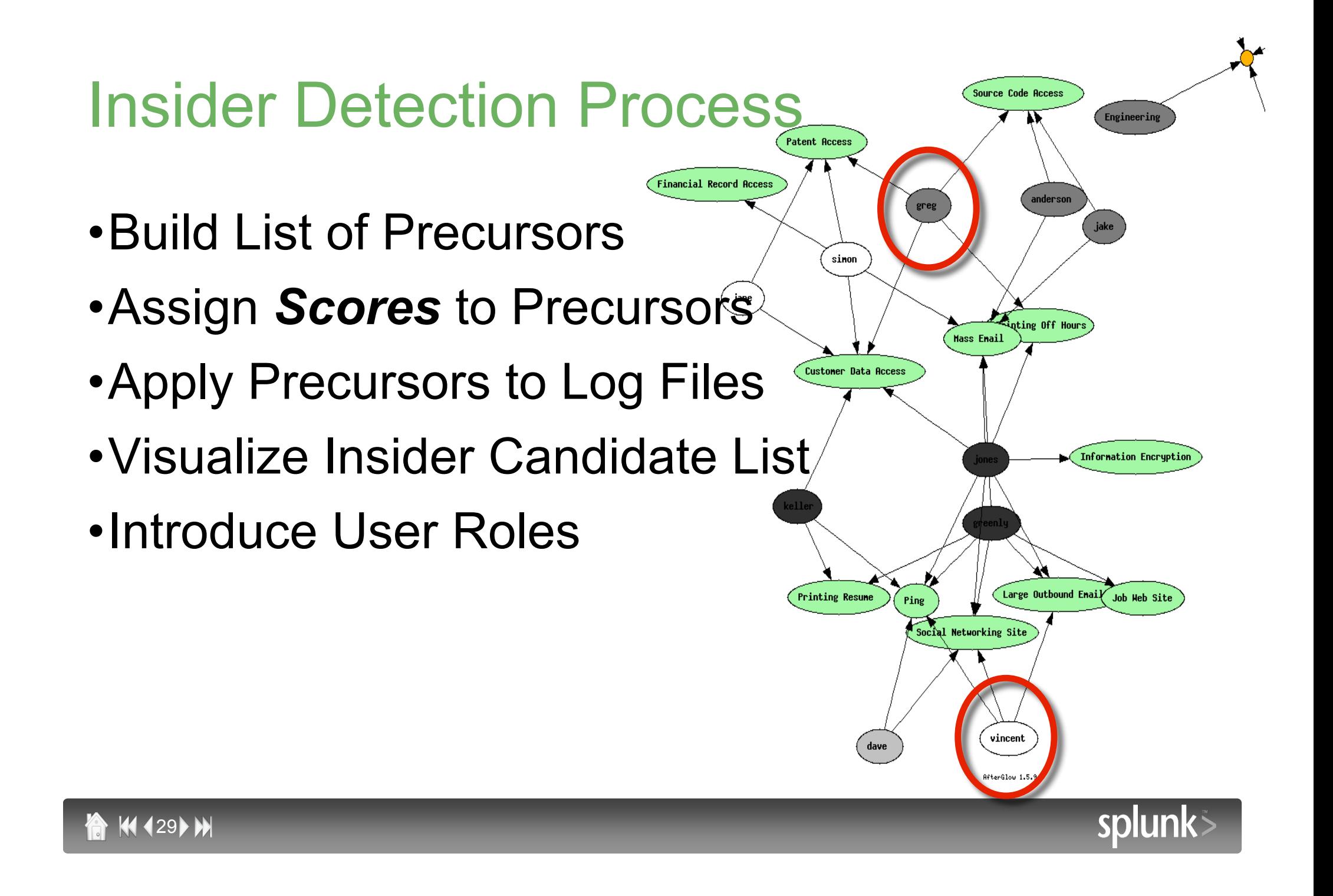

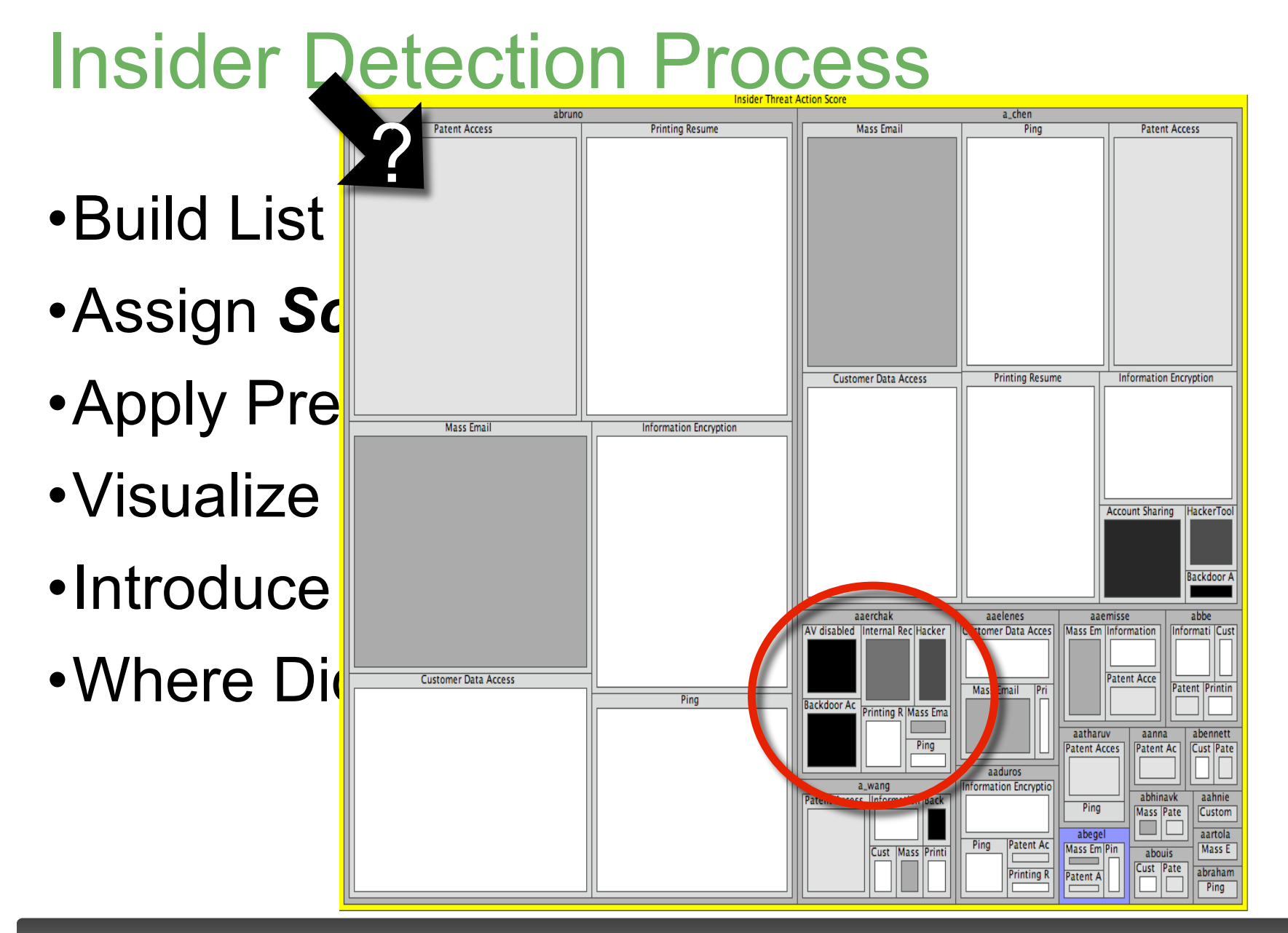

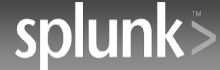

KK (30)

# Tiers of Insiders

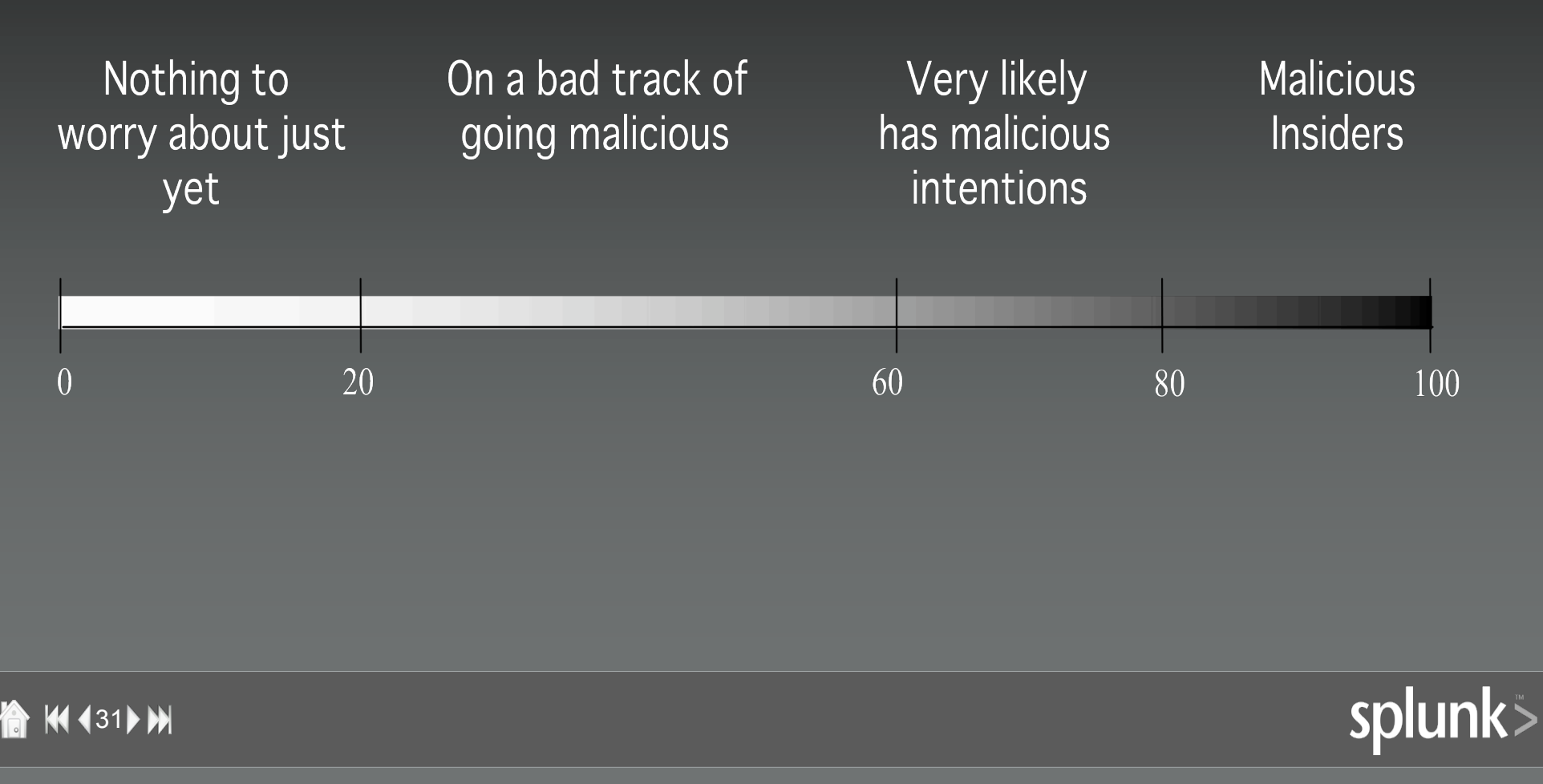

#### The Insider? Finally?

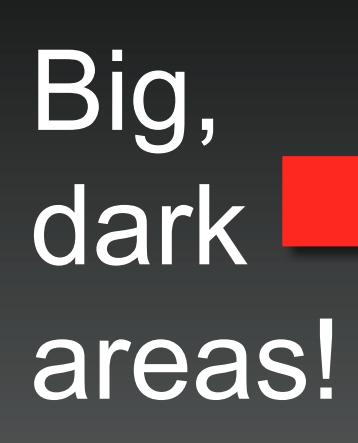

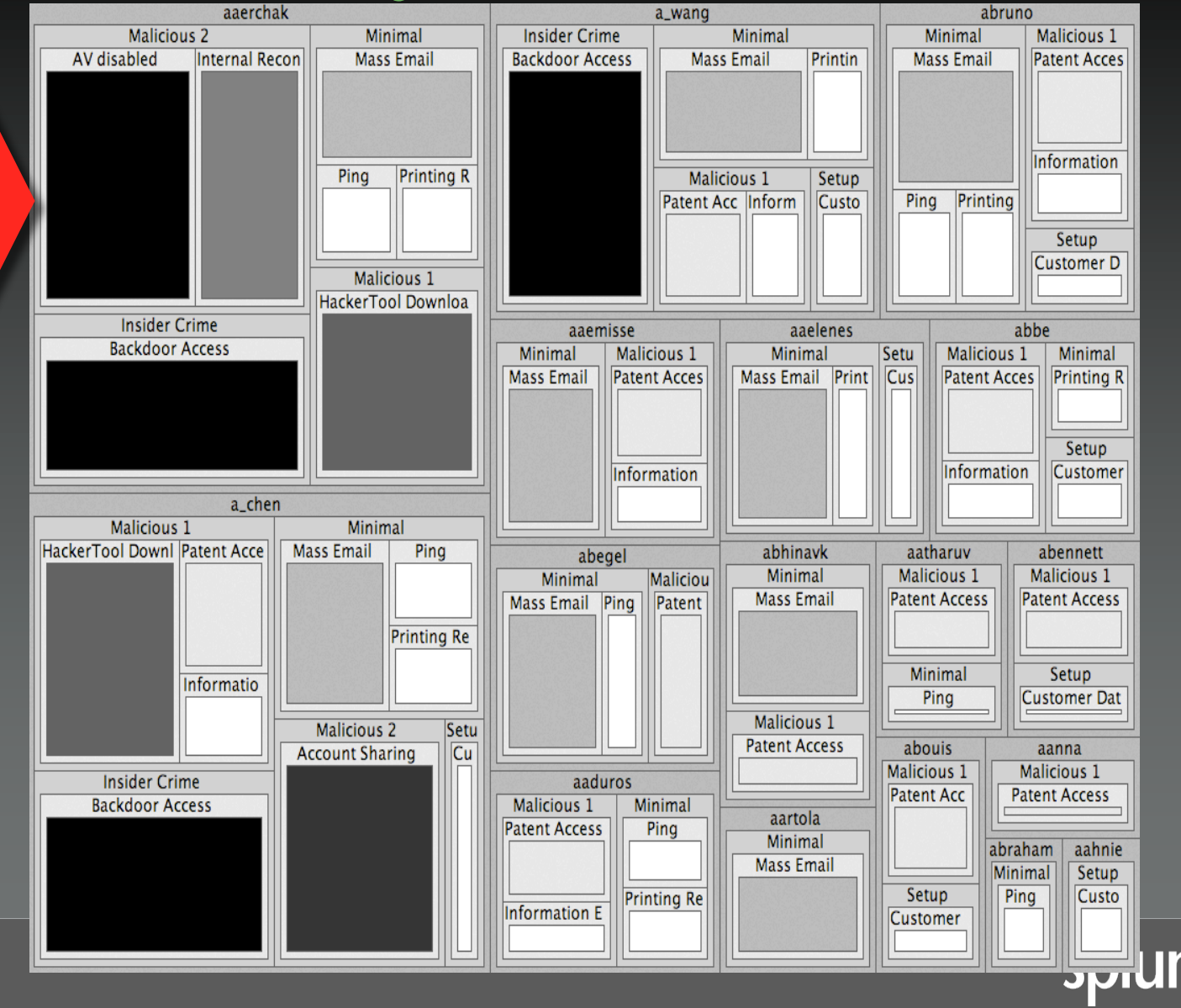

**A K432 M** 

# **Thank You** www.secviz.org

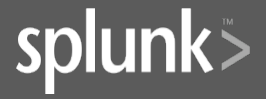